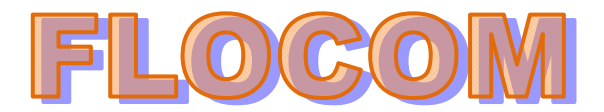

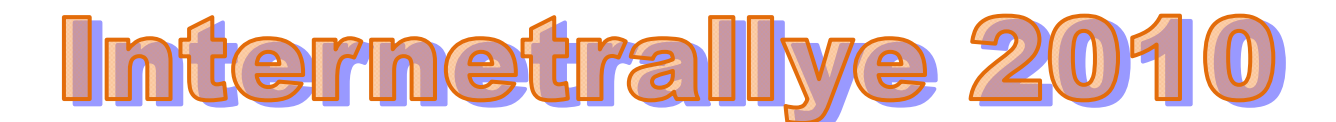

**Internetrallye Woche 46 – Einsendeschluss Freitag, 19. November 2010** 

- 1. Starte auf der Flocom-Homepage http://www.flocom.at/ und weiter auf "Vereinsinternen Seite" http://www.flocom.at/protokolle/protokolle.htm
- 2. Hier kannst Du Dir die Einladung zur Weihnachtsfeier 2010 ausdrucken und natürlich ansehen. Das Geschenk an die Mitglieder ist heuer eine Einladung. Wohin? Hier ist ein Link, den klicke. http://www.gruam.at/
- 3. Auf der Startseite gibt es eine Möglichkeit zu klicken. Die Geschichte über diese Lokalität besagt auch, daß die Eröffnung durch den Bezirksvorstehen stattfand. Google diesen Namen. Franz Karl Effenberg
- 4. Diese Auswahl zeigt auch einen Club, der HILFT! Dieser Link ist der nächste Schritt. http://www.effenberghc.at/

► Franz-Karl Effenberg Help-Club ☆ Q Franz-Karl Effenberg Help-Club. www.effenberghc.at/ - Im Cache - Ähnliche Seiten

- 5. Die Unterseiten zeigen die "Projecte", die dazugehören. Ein Project befindet sich in der Hirschstettner Straße 28. Hier gibt es auch mehr zu erfahren. Wer ist der Leiter in dieser Adresse? Diesen Namen google. Helmut Piller
- 6. Über Initiative dieses Mannes konnte Stockmaterial für ganz besondere Olympische Spiele übernommen werden. Klicke den Link, der darüber berichtet..

Stockmaterial für Special Olympics & Q Da der Sportverein der Bank Austria aufgelöst wird, konnte, über Initiative von Herrn Helmut Piller, das gesamte Stockmaterial von SOÖ übernommen werden. ... www.specialolympics.at/.../124-stockmaterial-fuer-special-olympics.html - Im Cache

http://www.specialolympics.at/news-und-informationen/124-stockmaterial-fuer-special-olympics.html

7. Die Teilnehmer erhielten internat. Einladungen. Für den 27.4.2011 gibt es eine solche Gib den Ort (Stadt) im Google ein. Castellon

**Veranstaltung: SOI Floorhockeyturnier** Ort: Castellon/Spanien Datum: 27. April - 1. Mai 2011 Einladung >>>

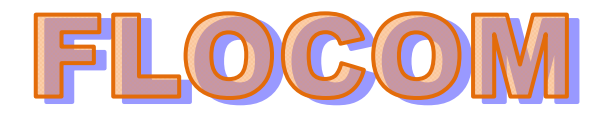

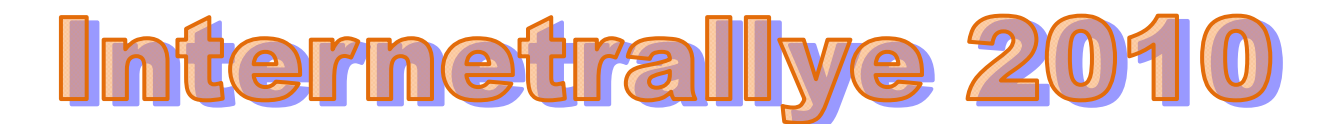

- 8. Wikipedia informiert wieder einmal über diesen Ort. http://de.wikipedia.org/wiki/Castell%C3%B3n\_de\_la\_Plana Für Bildung sorgt die Uni. Gib deren Namen im Google ein (Seiten auf Deutsch) Universität Jaume
- 9. Ausländer, die ankommen um zu lernen, werden über Unterkünfte informiert!

UNIVERSITÄT-JAUME-I-UNTERKUNFT  $\hat{\varpi} \subseteq$ Informationen zu den Ausländern, die bei Spanien, um zu studieren ankommen ... internacional.universia.net > Studieren in Spanien - Im Cache Weitere Ergebnisse anzeigen von universia.net

http://internacional.universia.net/espanya/uji/aloj\_de.htm

10. Einen **Überblick** über die Institution kannst Du dir auf dieser Seite holen. Wann wurde diese staatliche Einrichtung gegründet? Die Jahreszahl ist nun die richtige Antwort der Woche 46.

## **1991**

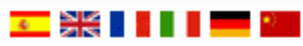

## **STUDIEREN IN SPANIEN**

Überblick über die Institution

Das Spanisches Universitätssystem

Erste stufe: Grundstudium

Offizieller Masterabschluss

Promotion

Das Studienjahr

- Benotungssystem
- Zulassung zur Universität

## Universität Jaume I » Überblick über die **Institution**

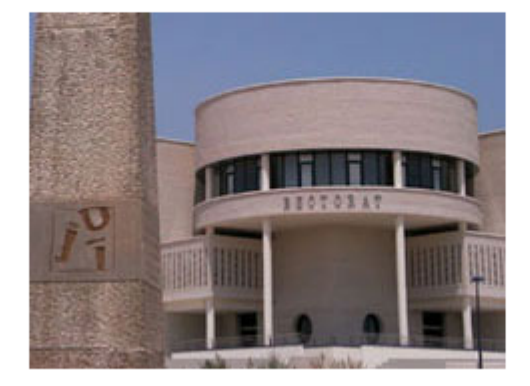

Die Universität Jaume I. in Castellón, ist eine staatliche Einrichtung und wurde 1991 gegründet. Die niedrige Studentenzahl ermöglicht eine individualisierte Betreuung und vermeidet die Nachteile einer Massenausbildung. Die Philosophie der Universität ist die soziale, wirtschaftliche und kulturelle Entwicklung der Gesellschaft durch das Schaffen und Weitergeben von Wissen.

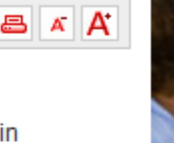

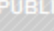

**SITI**